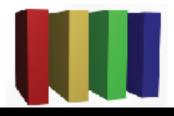

## 757 Technologies

The building blocks of business www.757tech.com

## **Information Technology services for Hampton Roads**

757 Technologies, Inc. offers a full range of professional IT services for businesses in Hampton Roads. We specialize in:

Desktop PC Support Server Support Network Design & Support Legacy Systems Support Security Services Internet Services: (Installation, repair, upgrades, Windows, Mac)
(Mac, Windows, Unix (Linux/Sun/BSD) and more)
(Installation, LAN, WAN, Wireless, upgrades)
(Upgrades, Replacements, Migration)
(Audits, Firewall/Intrusion Detection, Backup solutions, Anti-Virus)
(Web Hosting, Co-location, design, e-mail)

Contact us by phone at (757)233-9460, via E-Mail at sales@757tech.net or visit our website at http://www.757tech.com